# **Overview of Spring WebMVC**

# Douglas C. Schmidt <u>d.schmidt@vanderbilt.edu</u> www.dre.vanderbilt.edu/~schmidt

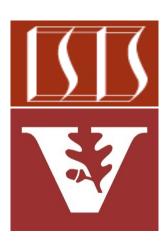

**Professor of Computer Science** 

Institute for Software Integrated Systems

Vanderbilt University Nashville, Tennessee, USA

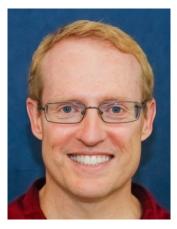

 Understand the structure & functionality of the Spring WebMVC framework supported by Spring Boot 2.0

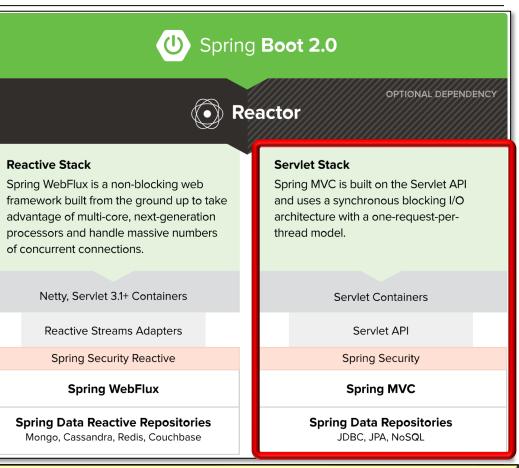

See docs.spring.io/spring-framework/docs/3.2.x/spring-framework-reference/html/mvc.html

- Understand the structure & functionality of the Spring WebMVC framework supported by Spring Boot 2.0, e.g.
  - Its concurrency model

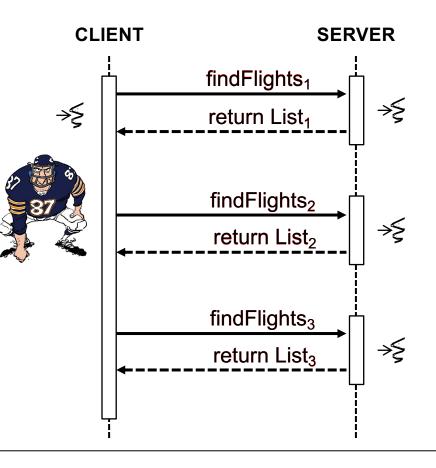

- Understand the structure & functionality of the Spring WebMVC framework supported by Spring Boot 2.0, e.g.
  - Its concurrency model
  - Its communication model

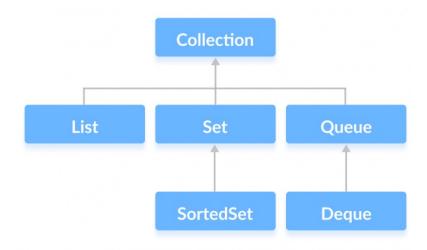

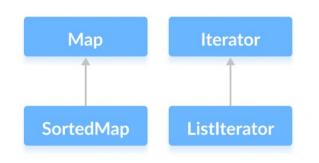

 Understand the structure & functionality of the Spring WebMVC framework supported by Spring Boot 2.0

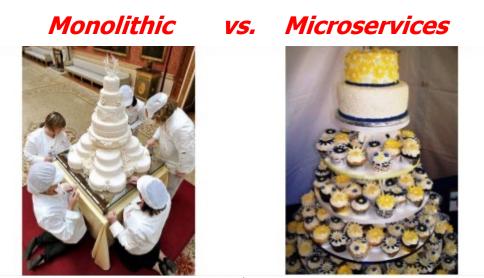

Spring WebMVC supports monolithic-& microservice-based architectures

- Spring WebMVC concurrency
  - Built on the Servlet API & uses a synchronous I/O architecture w/one-thread-per-request model

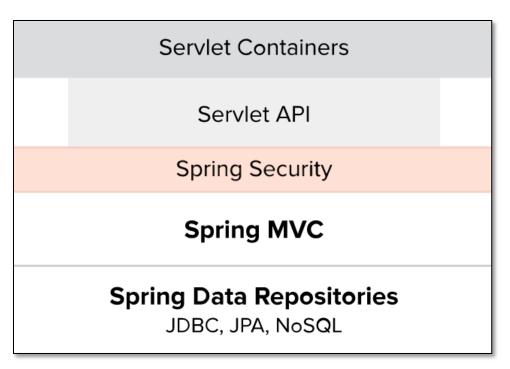

- Spring WebMVC concurrency
  - Built on the Servlet API & uses a synchronous I/O architecture w/one-thread-per-request model
    - Each request is handled by a thread that blocks until it is able to fully process the request

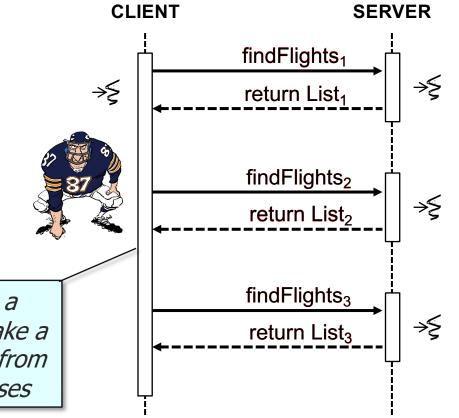

A request to a list of flights from a database over the network might take a few seconds, which blocks threads from servicing other requests & responses

See <a href="mailto:en.wikipedia.org/wiki/Blocking\_(computing)">en.wikipedia.org/wiki/Blocking\_(computing)</a>

- Spring WebMVC concurrency
  - Built on the Servlet API & uses a synchronous I/O architecture w/one-thread-per-request model
    - Each request is handled by a thread that blocks until it is able to fully process the request
      - Blocking calls are a natural form of back pressure

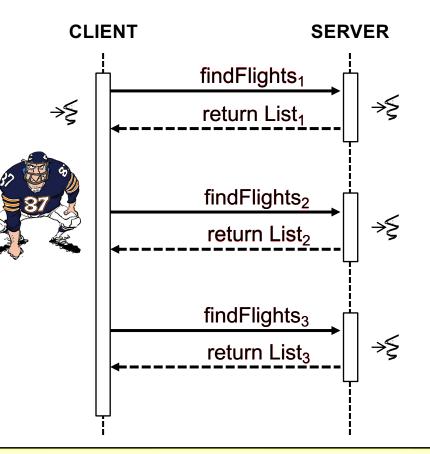

See medium.com/@jayphelps/backpressure-explained-the-flow-of-data-through-software-2350b3e77ce7

- Spring WebMVC concurrency
  - Built on the Servlet API & uses a synchronous I/O architecture w/one-thread-per-request model
    - Each request is handled by a thread that blocks until it is able to fully process the request
      - Blocking calls are a natural form of back pressure
        - Forces the caller to wait

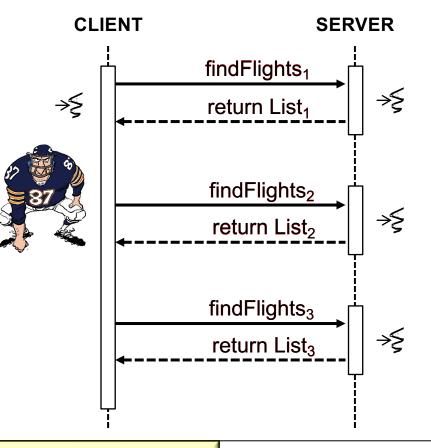

#### See <u>en.wikipedia.org/wiki/Rate\_limiting</u>

- Spring WebMVC concurrency
  - Built on the Servlet API & uses a synchronous I/O architecture w/one-thread-per-request model
    - Each request is handled by a thread that blocks until it is able to fully process the request
      - Blocking calls are a natural form of back pressure
        - Forces the caller to wait
        - Eliminates the need for endto-end rate control

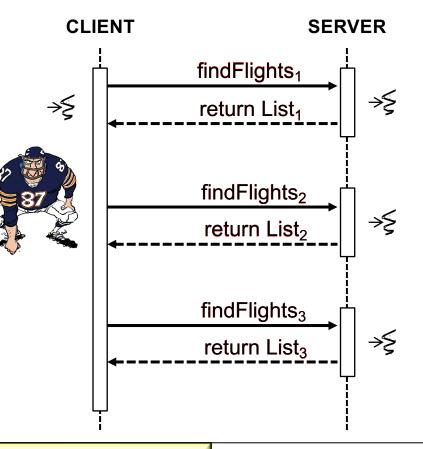

#### See <u>en.wikipedia.org/wiki/Rate\_limiting</u>

- Spring WebMVC concurrency
  - Built on the Servlet API & uses a synchronous I/O architecture w/one-thread-per-request model
    - Each request is handled by a thread that blocks until it is able to fully process the request
    - However, a server may need many threads to handle bursty clients

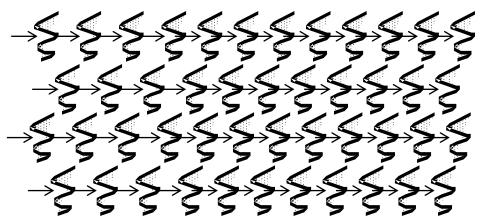

See www.baeldung.com/java-web-thread-pool-config

- Spring WebMVC concurrency
  - Built on the Servlet API & uses a synchronous I/O architecture w/one-thread-per-request model
    - Each request is handled by a thread that blocks until it is able to fully process the request
    - However, a server may need many threads to handle bursty clients
      - Traditional Java Thread objects consume non-trivial system resources..

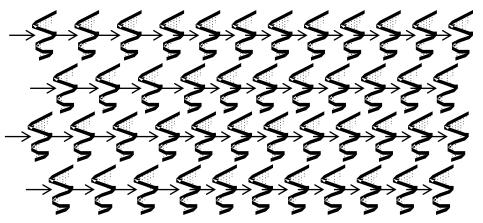

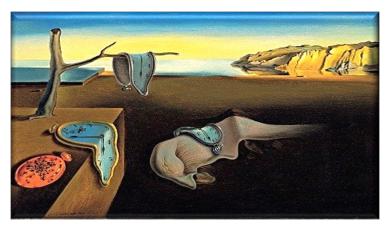

- Spring WebMVC concurrency
  - Built on the Servlet API & uses a synchronous I/O architecture w/one-thread-per-request model
    - Each request is handled by a thread that blocks until it is able to fully process the request
    - However, a server may need many threads to handle bursty clients
    - Java 19's "virtual threads" provide much more scalability

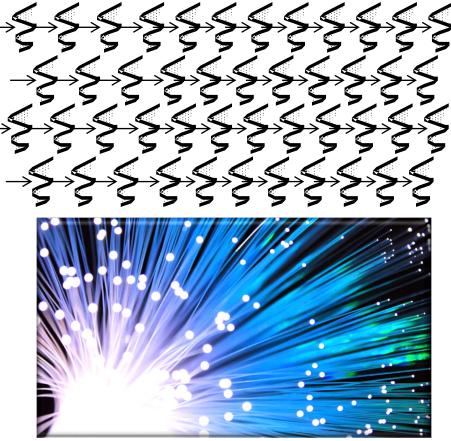

See www.happycoders.eu/java/virtual-threads

- Spring WebMVC communications
  - Network communication uses common Java types

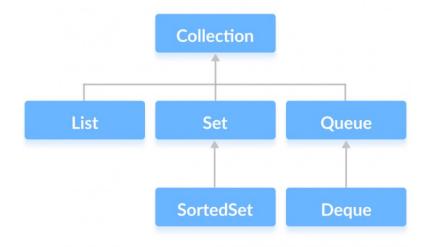

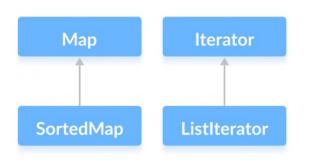

See <a href="https://docs/technotes/guides/collections/overview.html">docs.oracle.com/javase/8/docs/technotes/guides/collections/overview.html</a>

- Spring WebMVC communications
  - Network communication uses common Java types
    - e.g., Java String & Integer objects, as well as List & Map collections

```
public class FlightController {
...
@GetMapping(AIRPORTS)
List<Airport> getAirports() {
  return flightService
  .getAirports();
}
```

See <a href="flights-microservices/-/blob/master/src/main/java/server/flight/FlightController.java">flights-microservices/-/blob/master/src/main/java/server/flight/FlightController.java</a>

- Spring WebMVC communications
  - Network communication uses common Java types
  - WebMVC endpoints send & return Java collections in one fell swoop

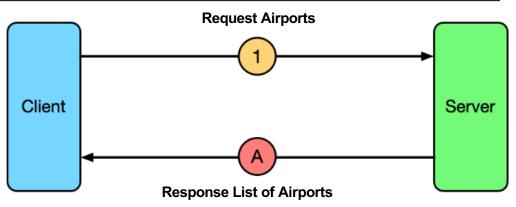

- Spring WebMVC communications
  - Network communication uses common Java types
  - WebMVC endpoints send & return Java collections in one fell swoop
    - Client latency may suffer & thus not be as responsive as possible

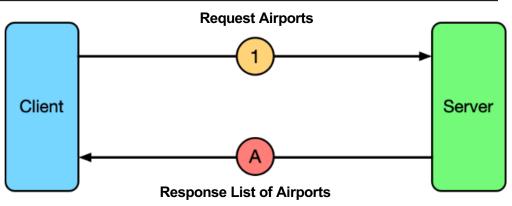

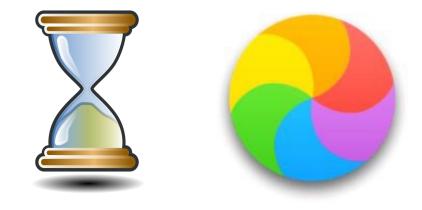

See en.wikipedia.org/wiki/Spinning\_pinwheel

- Spring WebMVC communications
  - Network communication uses common Java types
  - WebMVC endpoints send & return Java collections in one fell swoop
    - Client latency may suffer & thus not be as responsive as possible
    - Memory is needed to buffer this data at multiple points

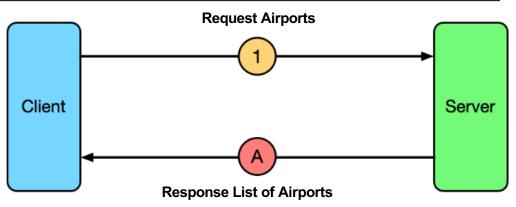

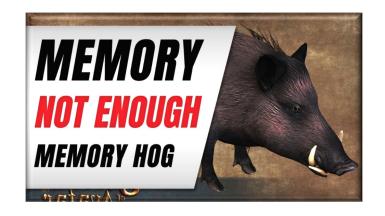

See english.stackexchange.com/questions/337497/what-is-meant-by-memory-hog

- Spring WebMVC communications
  - Network communication uses common Java types
  - WebMVC endpoints send & return Java collections in one fell swoop
    - Client latency may suffer & thus not be as responsive as possible
    - Memory is needed to buffer this data at multiple points
    - Addressed by Spring WebFlux & reactive programming

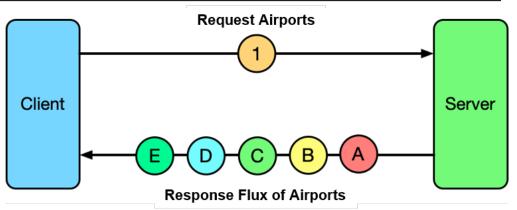

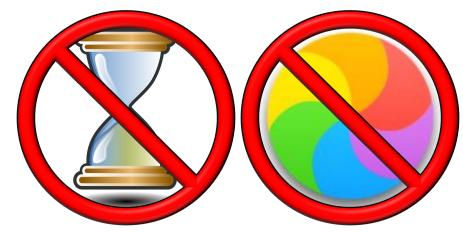

See <u>docs.spring.io/spring-framework/docs/current/reference/html/web-reactive.html#webflux</u>

# End of Overview of Spring WebMVC